## ANDROID ALKALMAZÁSFEJLESZTÉS

### **Optimalizálás** Hatékony alkalmazás Androidra

**2016. május 1.** Sicz-Mesziár János sicz-mesziar.janos@nik.uni-obuda.hu

## Irányelvek

- 1. Első sorban arra kell törekedni, hogy jó programot írjunk, ne minden áron gyorsat!
- 2. Teljesítmény szempontjából fontoljuk meg az API-k tervezését, használatát.
- 3. Mérjük a teljesítményt az optimalizálás előtt és után.
- 4. Optimalizáljunk, ahol ésszerű, és lehetséges, de **ne rombolja a felhasználói élményt**.
- 5. Tartsuk be a "design pattern"-ek szabályait.

## Teljesítmény centrikus változások

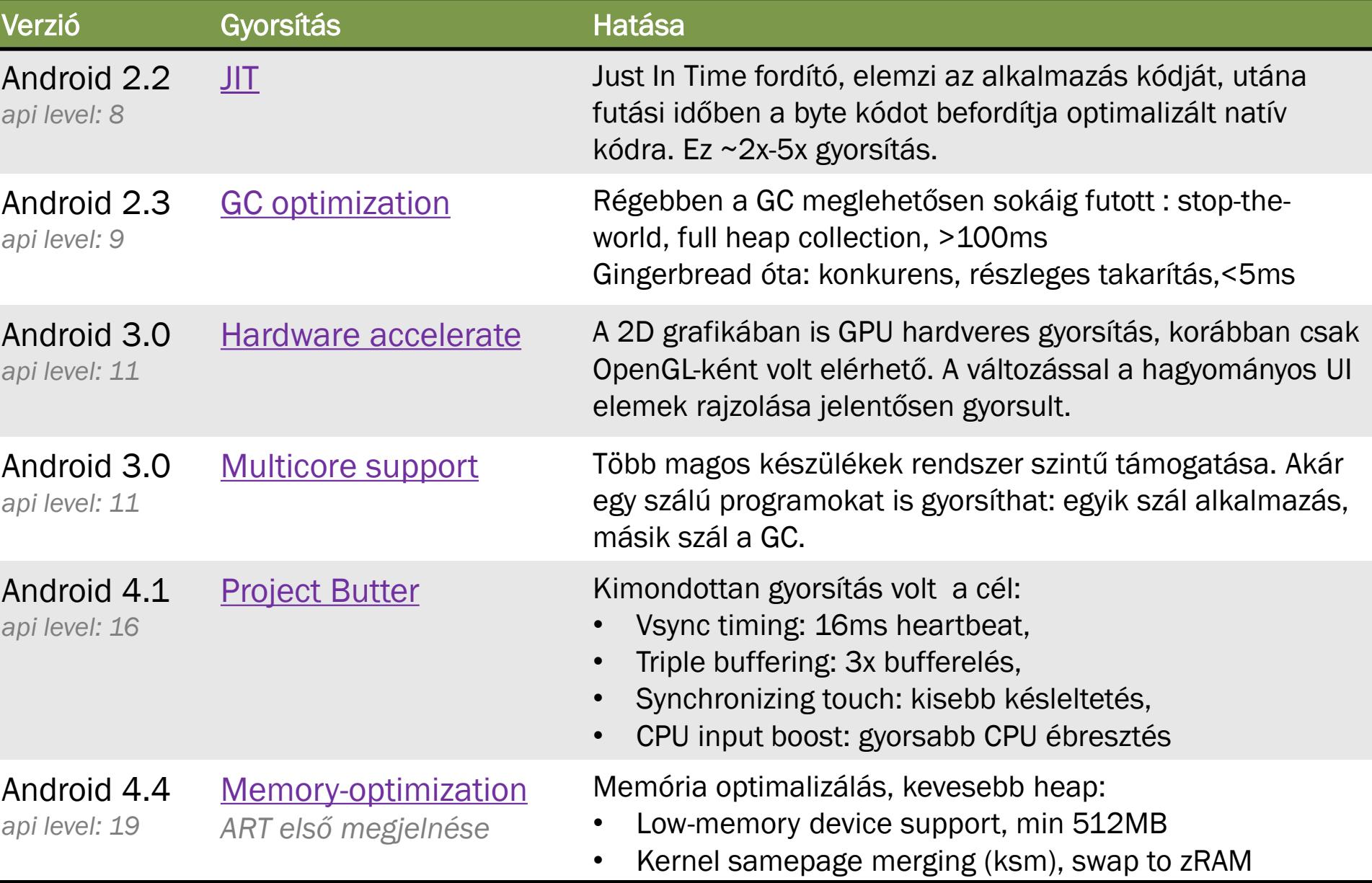

## Java: objektumok használata

### **Objektumok létrehozásának elkerülése:**

Például több dimenziós tömbök helyett, 2 párhuzamos egy dimenziós tömb használata.

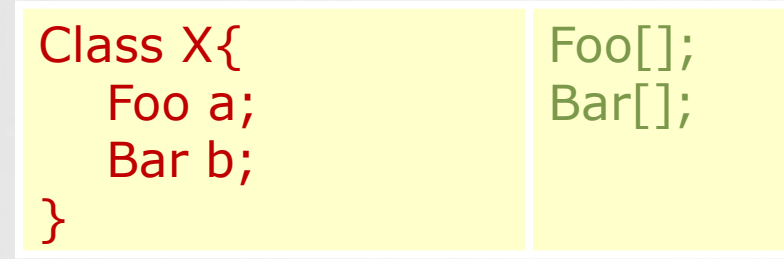

### **Belső Getter/Setter használatának mellőzése:**

OOP elvek követése erősen ajánlott. Kifelé public Getter/Setter használata, de belső értékadás közvetlenül történjen!

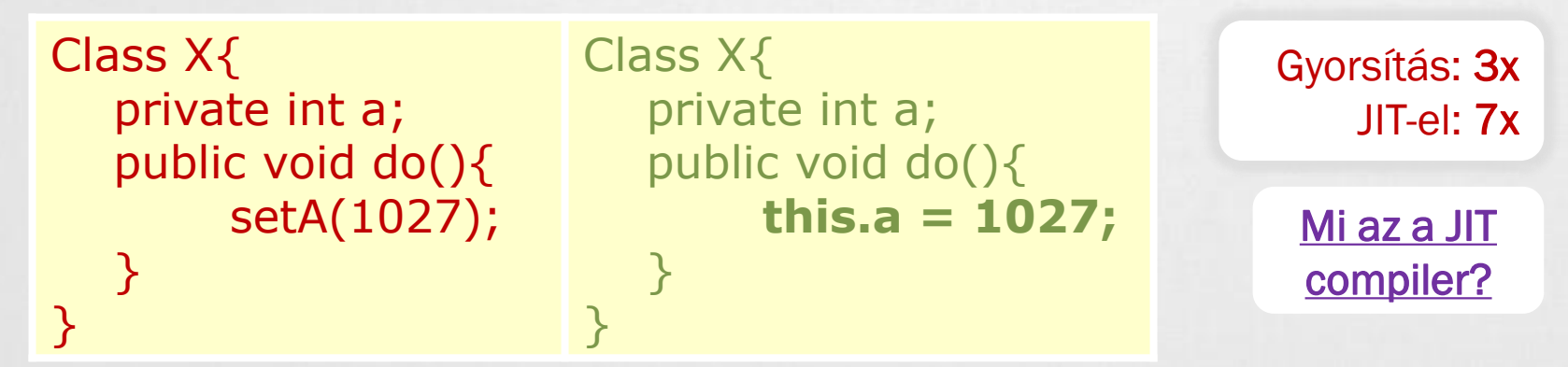

## Java: típusok, megkötések

### **ENUM használatának elkerülése**

ENUM használata kényelmes, de ne használjuk ha a sebesség számít! Helyette alkalmazzunk integer egészeket!

#### **Static használata**

Ha nem szükséges egy objektum mezőjéhez hozzáférni, akkor érdemes static megkötést használni.

#### **Final static megkötés konstansoknál**

Fordító generál egy osztály inicializálót (<clinit>), ami első használatkor fut le.

Gyorsítás: 15-20%

Ha static-ott használunk a továbbiakban nincs szüksége a <clinit>-re.

```
static int intVal = 42;
static String strVal = "Hello, world!";
static final int intVal = 42;
static final String strVal = "Hello, world!";
```
*Ez az optimalizálás csak primitív típusokra és String konstansokra érvényes!*

### Java: for(each) előnyben részesítése

```
static class Foo { int mSplat; }
```

```
Foo[] mArray = \dotspublic void zero() {
     int sum = 0;
     for (int i = 0; i < mArray.length; +i)
         sum += mArray[i].mSplat;
```
#### Leglassabb:

Mert a JIT még nem tudja optimalizálni a tömb hosszának egyszeri számítását.

#### }

}

```
public void one() {
    int sum = 0;
    Foo[] localArray = mArray;
    int len = localArray.length;
    for (int i = 0; i < len; ++i)
            sum += localArray[i].mSplat;
 }
```
#### Gyorsabb:

Mindent helyi változóba tesz  $\rightarrow$ csökkenti a kereséseket. Tömb hosszának számítása gyorsabb.

```
public void two() {
    int sum = 0;
    for (Foo a : mArray)
        sum += a.mSplat;
```
#### Leggyorsabb:

Gyorsulás a JIT nélküli készülékeken. De a JITel rendelkezőkön nincs észlelhető különbség az előző megoldással szemben.

### Java: rendszer API-k és szerkezetek

### **StringBuilder**

[Látványos diagramok a különbségről!](http://kaioa.com/node/59)

- String: ha a szöveg nem változik
- StringBuffer: változik a szöveg több szálon (thread safe)
- StringBuilder: változik a szöveg, **gyorsabb** csak 1 szálon (ha a szöveg hosszát előre megadjuk **még gyorsabb**)

### **System.arraycopy()**

~9x gyorsabb Nexus One készüléken - JIT-el, mintha kézzel írnánk meg. Gyorsítás: 9x

**Listener objektumok elkerülése**

Futási időben spórolunk: 1KB

- Inkább használjuk a *this* kulcsszót, új Listener objektumok helyett!
- **ArrayList vs. LinkedList vs. Vector vs. HashSet**
- [http://balazs.pergamen.hu/?page\\_id=885](http://balazs.pergamen.hu/?page_id=885)
- [http://www.javacodegeeks.com/2010/08/java-best-practices-vector](http://www.javacodegeeks.com/2010/08/java-best-practices-vector-arraylist.html)arraylist.html
- **ArrayList.isEmpty() vs. ArrayList.size() > 0**
- **HashMap<Integer, String> vs. [SparseArray\(\)](http://developer.android.com/reference/android/util/SparseArray.html)**

### Java: munka a számokkal

### **Lebegőpontos számokról jó tudni**

- Android készülékeken szemmértékre a lebegőpontos ábrázolás 2x lassabb, mint az egészszámok esetén. Lásd.: **Location**(double, double) **vs. GeoPoint**(int, int)
- Sebességre a float és a double ~között nincs különbség. ۞ De a double 2x nagyobb. **ha lehet float-ot használjunk!**

### **Shiftelés**

Ha kettő hatványaival végzünk osztást, vagy szorzást, akkor a biteltolás módszere sokkal gyorsabb.

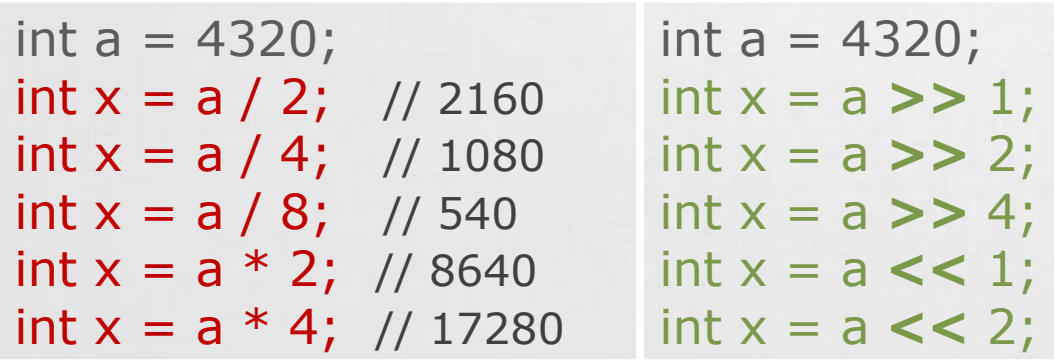

### Android: teljesítmény mérése

Ajánlott optimalizálás előtt és után is mérni.

Így látni fogjuk, hogy a gyorsítás ért-e egyáltalán valamit.

Példakód az idő mérésére: long start = System.*currentTimeMillis*(); // System.nanoTime();

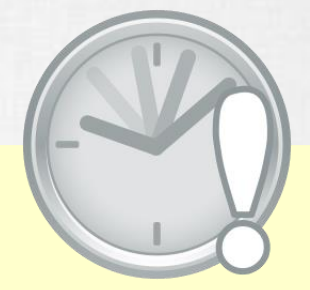

/\* Kódok, amelyek teljesítményére kíváncsiak vagyunk. \*/

long end = System.*currentTimeMillis*(); Log.*i*("M", String.*valueOf*(end - start));

## Android: memory leak

#### **Drawable, Bitmap resource-ok**

Telefon megdöntésekor az Activity újraindul és újratölti a forrásokat.

```
static Bitmap d;
public void onCreate(Bundle …){
         if(d == null) d = \text{Bitmap.decodeResource}(...);}
```
#### **Erőforrás felszabadításokról ne feledkezzünk meg!**

DB.close(); Input/OutputStream.close(); Bitmap.recycle(); Camera.release(); System.GC();

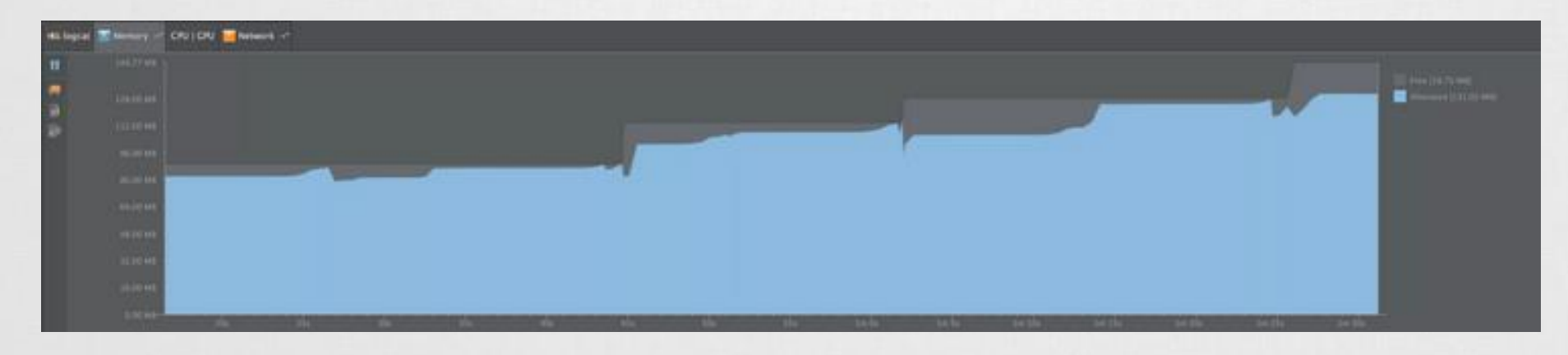

### Android: szenzorok fogyasztás

Hálózati eszközök fogyasztása

### Szenzorok fogyasztása

*HTC Dream esetében*

Forrás: [http://dl.google.com/io/2009/pres/W\\_0300\\_Codingfo](http://dl.google.com/io/2009/pres/W_0300_CodingforLife-BatteryLifeThatIs.pdf) rLife-BatteryLifeThatIs.pdf

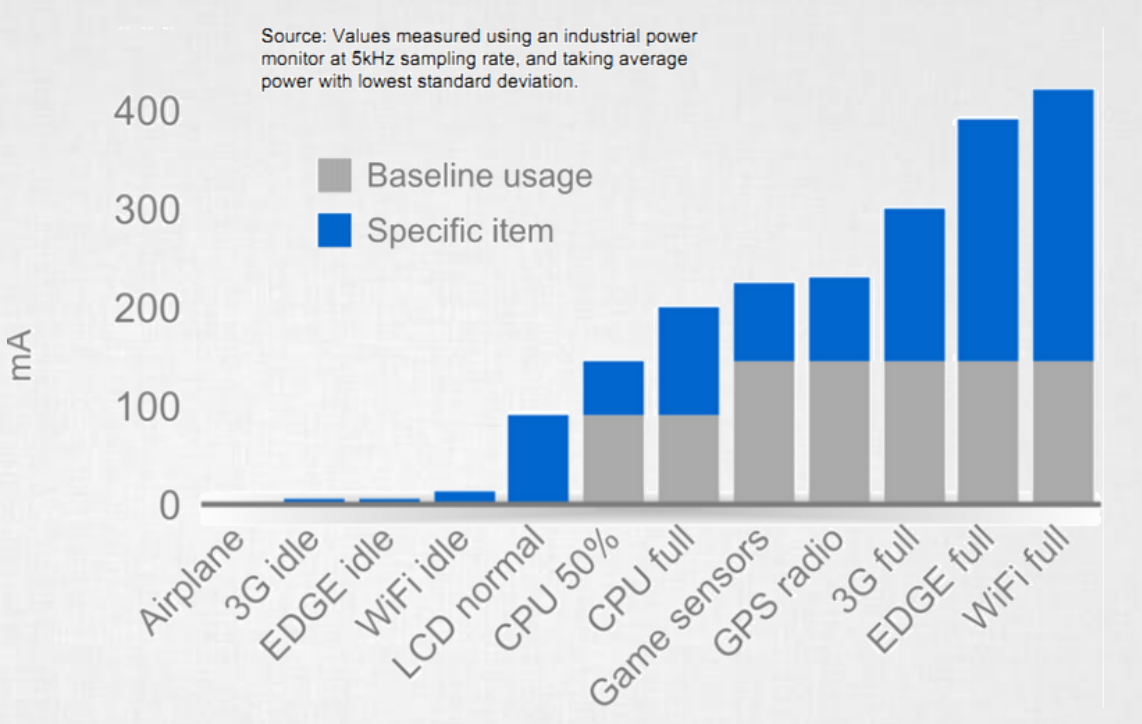

- Accelerometer/magnetic sensors
	- Normal: 10mA (used for orientation detection)
	- $\circ$  UI: 15mA (about 1 per second)
	- Game: 80mA
	- Fastest: 90mA

### Android: adatformátum és feldolgozás

### **Feldolgozási idő**

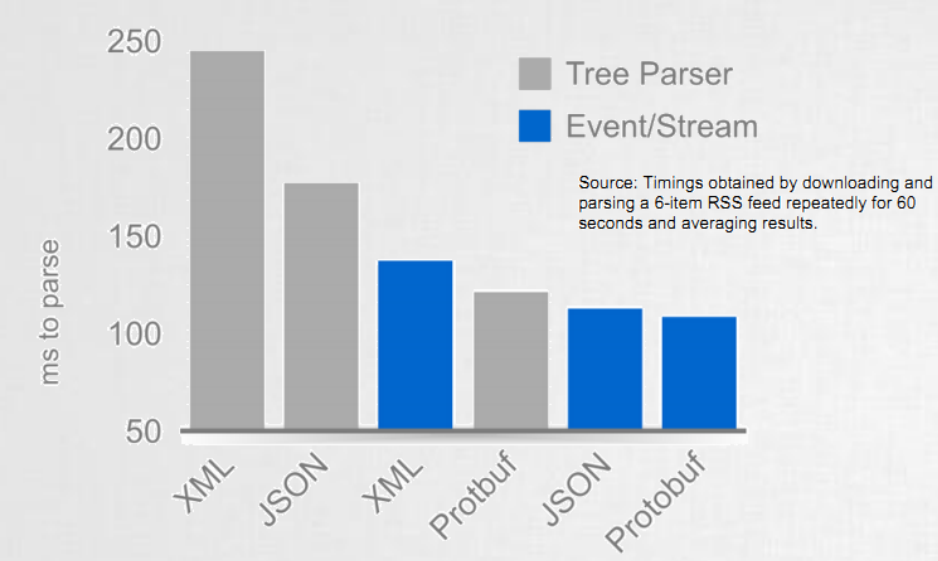

#### JSON vs XML:

- JSON tömörebb
- Gyorsabb feldolgozás
- Natív API támogatás
- Egyszerű használat

**JSON** <http://www.json.org/> <http://en.wikipedia.org/wiki/JSON>

#### PROTOCOL BUFFER

[https://developers.google.com/protocol](https://developers.google.com/protocol-buffers/)buffers/

FLAT BUFFER <https://google.github.io/flatbuffers/>

### Android:

#### **Nyers adat vs. GZIP (1) vs. GZIP (9)**

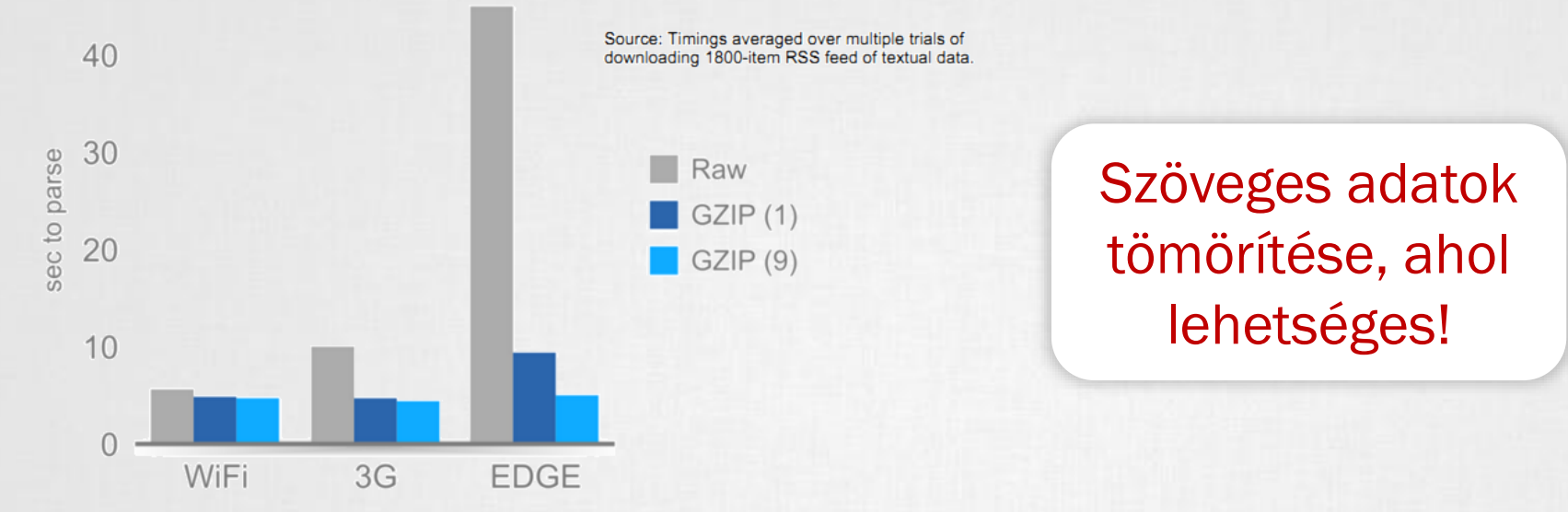

#### HttpURLConnection használata HTTPClient helyett

- [http://www.innovation.ch/java/HTTPClient/urlcon\\_vs\\_httpclient.html](http://www.innovation.ch/java/HTTPClient/urlcon_vs_httpclient.html)
- Letöltés hatékonyságának fokozása
	- [http://developer.android.com/training/efficient-downloads/efficient-network](http://developer.android.com/training/efficient-downloads/efficient-network-access.html)access.html
- ResponseCache, LastModify, If-Modify-Since
	- <http://android-developers.blogspot.hu/2011/09/androids-http-clients.html>

## Android: UI gyorsítás

### **[Background](http://developer.android.com/resources/articles/window-bg-speed.html) drawable eltávolítása**

- Alapértelmezett háttér eltávolítása gyorsít. (Csak ha nincs rá szükségünk, mert sajátot használunk)
- Gyorsulás oka a memória buszsebességéből ered.

<resources> <style name="Theme.NoBackground" parent="android:Theme"> **<item name="android:windowBackground">@null</item>** </style> </resources>

#### **[Gyors orientáció váltás](http://developer.android.com/resources/articles/faster-screen-orientation-change.html)**

- AndroidManifest.XML / adott Activity : configuration change = "orientation|screenSize"
- Következményei:
	- Döntéskor nem indul újra az életmodell ciklus.
	- Nem működik az alternatív minősítő az orientációra.

A felhasználó kezeli az orientációt!

## Android: UI gyorsítás (2)

- **Layout hierarchia csökkentése**
- Sok View  $\rightarrow$  lassabb mérés, indulás, rajzolás, ...
	- $\blacksquare$ ImageView + TextView, helyett  $\rightarrow$  TextView és drawableLeft
	- "layout weight" megoldás használata [költséges](http://developer.android.com/training/improving-layouts/optimizing-layout.html)!
- $\blacksquare$ [Mély hierarchiák elkerülése](http://developer.android.com/training/improving-layouts/optimizing-layout.html)!  $\rightarrow$  StackOverflowExcetpion RealtiveLayout előnyben részesítése (flat hierarchia) [Hieararchyviewer](http://developer.android.com/guide/developing/tools/hierarchy-viewer.html) használata , lásd még: [layoutopt](http://developer.android.com/guide/developing/tools/layoutopt.html)! ScrollView is lehet root az XML-ben!

### Android: UI gyorsítások (3) - Adapterek

### **Adapter-ek:**

- **Sok elemszámú "listák" kiszolgálása hatékonyan.**
- View példák (AdapterView [leszármazottak](http://developer.android.com/reference/android/widget/AdapterView.html)): ListView, Gallery, GridView, Spinner, ViewPager, …
- ArrayAdapter, CursorAdapter, SpinnerAdapter, … **BaseAdapter**

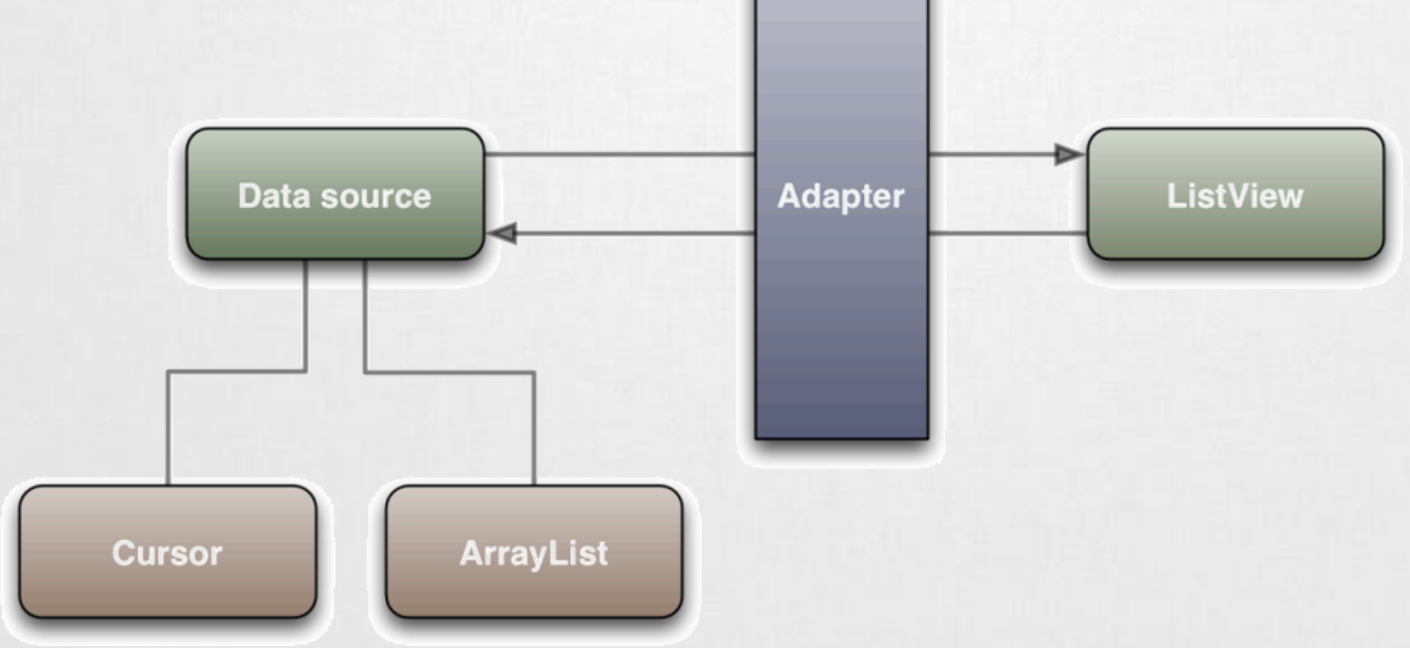

### Android: UI gyorsítások (4) - Adapterek

#### **Probléma:**

- Minden pozicióban: Adapter.getView();
- **Minden esetben új View objektum költséges!**
- Több ezer elem esetén?

### **Megoldás:** Látható UI elemek újrahasznosítása!

Frames per second

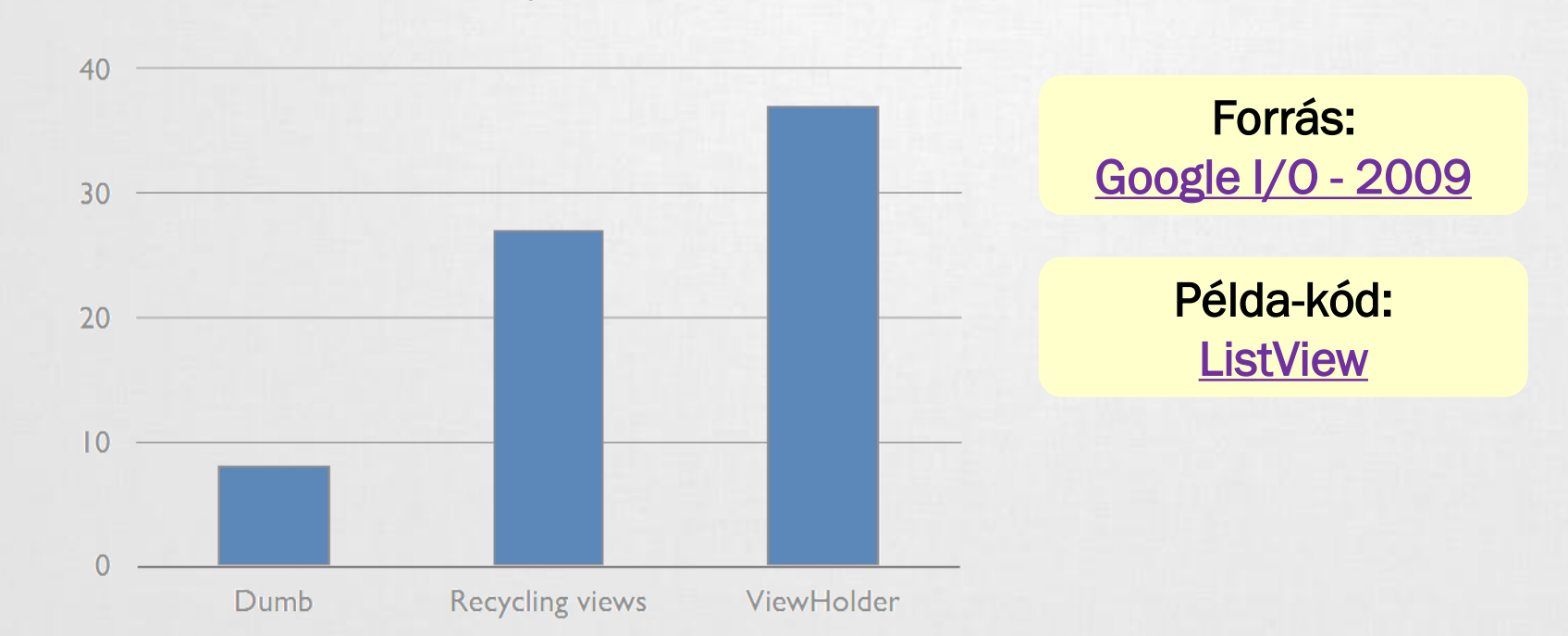

## Android: UI gyorsítások (5)

### **Futtás idejű méretezés költséges**

#### Könnyen orvosolható: Pre-Scale

originalImage = Bitmap.createScaledBitmap( originalImage, // bitmap to resize view.getWidth(), // new width view.getHeight(), // new height true); // bilinear filtering

### **Hatékony újrarajzolás**

**-**invalidate();

### Könnyű, kényelmes, de költséges

■invalidate(Rect)

invalidate(left, top, right, bottom)

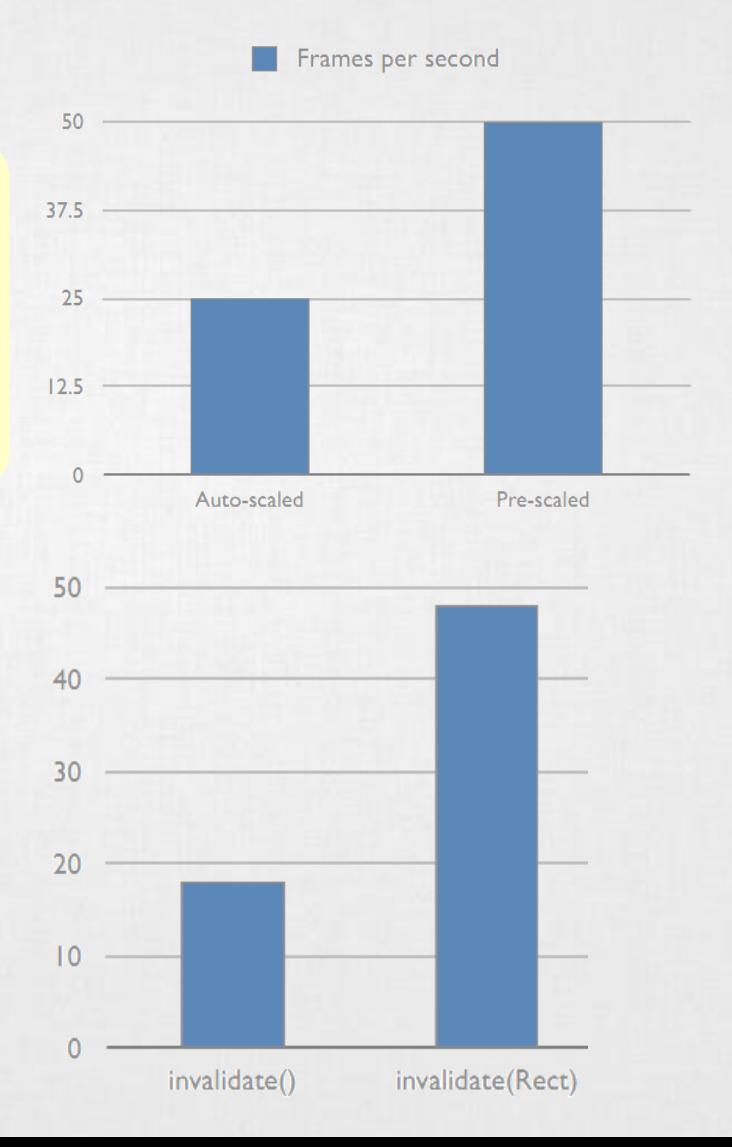

### Resource optimalizálások

#### **PNG képek optimalizálása**

- [Vannak jó kis programok](http://www.olegkikin.com/png_optimizers/)  $(\mathbb{C})$ , melyek újratömörítik a képet kisebb fájlméretbe információ vesztés nélkül.
- **PNGOut optimization** <http://advsys.net/ken/utils.htm>
- Csökkenti az APK fájlunk méretét

#### **Fontok optimalizálása**

- Web-font optimalizálás csökkenti a fontok méretét, gyorsítja azok betöltését: <http://www.fontsquirrel.com/tools/webfont-generator>
- Singleton osztály használata a memory-leak megelőzésére

#### **Android Studio 2.1:** *Refactor > Remove Unused Resources*

buildTypes {

}

}

release {

minifyEnabled true

shrinkResources true

proguardFiles getDefaultProguardFile('proguard-android.txt'), 'proguard-rules.pro'

### Adatbázis optimalizálások

#### **Lekérdezések átgondolása**

- **Luxus a \* alkalmazása**  $\rightarrow$  **felesleges adatmozgatás!**
- Előre rendezett tárolás: megspóroljuk a lekérdezéskor a rendezést!

### **Elsődleges kulcs használata**

Mindig használjunk elsődleges kulcsot! (ID) Gyorsabb egy sor elérése.

### **Egy tábla sorainak száma**

Hallgató kódja

Cursor c = adatb.rawQuery("Select \* from fotabla", null); Log.d("NIK", "Count c: " + String.valueOf(c.getCount())); Cursor  $c = adatb$ .rawQuery("Select count(1) from fotabla", null); int count =  $c.getInt(1);$ 

#### **Tömeges adatbeszúrás**

**Számokban** *LG O2X, ~100E sor esetén* Transaction nélkül: ~8 perc Transaction-nel: ~20 mp ~20-25x gyorsítás, [részletek](http://www.outofwhatbox.com/blog/2010/12/android-using-databaseutils-inserthelper-for-faster-insertions-into-sqlite-database/) itt.

```
db.beginTransaction();
for (entry : listOfEntries) {
  db.insert(entry);
```
} db.setTransactionSuccessful(); db.endTransaction();

## További optimalizálások

### **UI folyamatosságának fenntartása**

- **Időigényes feladatokat háttérszálon dolgozunk fel!**
- Biztosítsuk a háttér folyamat alacsonyabb prioritását!
	- Nem rontjuk le az UI szál teljesítményét
	- imageLoaderThread.setPriority(Thread.NORM\_PRIORITY-1);

Android UI [rendereléséről](https://plus.google.com/100838276097451809262/posts/VDkV9XaJRGS) egy érdekes bejegyzés

### **Nagy méretű képek használatának csökkentése**

- Kisebb kép, kevesebb adatforgalom az adatbuszon.
- Például háttérként egy ismétlődő mintát használjunk!
- **LogCat-be írás visszafogja a teljesítményt!**
- **Android Lint - teljesítmény javító ajánlások**
- <http://tools.android.com/tips/lint>

#### **[Beépített](http://androiddrawableexplorer.appspot.com/) drawable-k felhasználása, kisebb APK méret**

android:icon="@android:drawable/ic\_menu\_save"

# További gyorsítások (2)

#### **Natív fejlesztés JNI-n keresztül**

### Java kódból hívhatunk C/C++ kódot, memóriára mi ügyelünk!

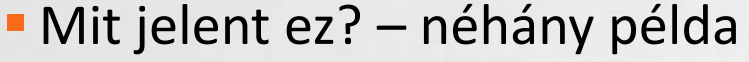

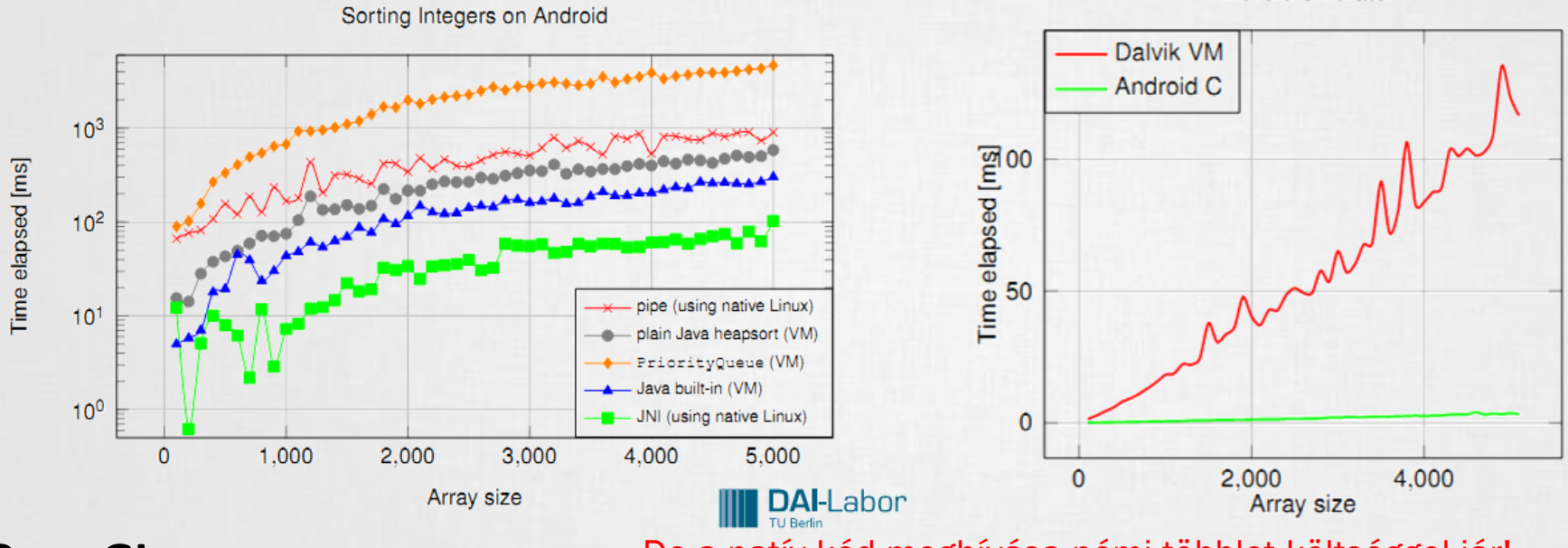

#### **OpenGL**

De a natív kód meghívása némi többlet költséggel jár!

Android emulator

- Komoly grafikát igénylő alkalmazásoknál (pl.: játék) erősen ajánlott OpenGL használata a hardveres gyorsítás miatt.
- **2D / 3D egyaránt.**

### **Hardveres gyorsítás megjelenése a View kirajzolásánál**

<http://developer.android.com/guide/topics/graphics/hardware-accel.html>

## Android Studio: monitoring

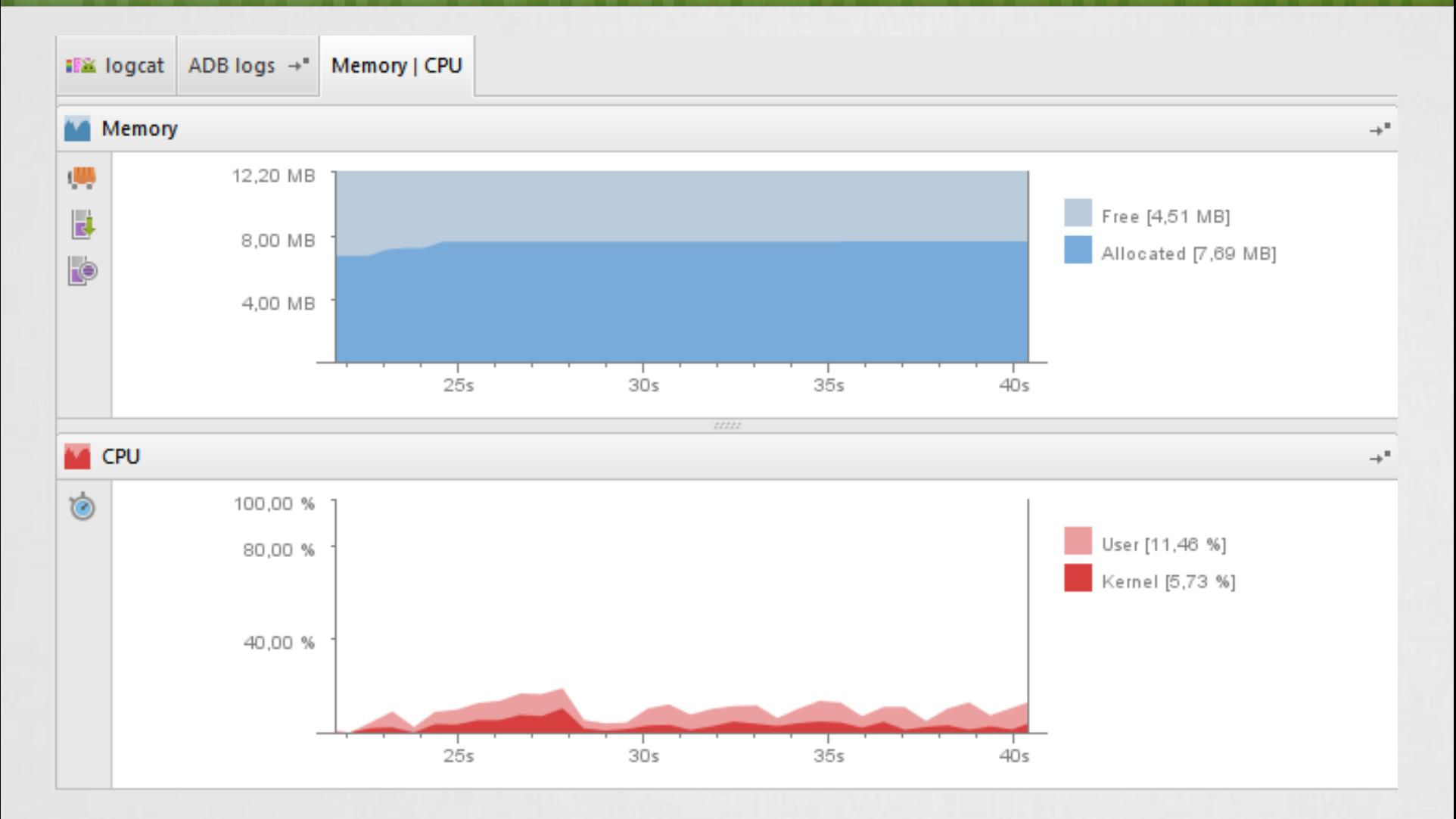

## Teljesítményt javító eszközök

### **[Zipalign](http://developer.android.com/resources/articles/zipalign.html) tool**

- A forráskezelő akkor a leghatékonyabb, ha a forrás 4 byte-os egységekhez van igazítva. (32 bit)  $\rightarrow$  Zipalign erre jó!
- ADT 0.9.3-as óta, projekt exportálásánál automatikus: Projekten jobb klikk / Andorid tools / Export Signed Application Package...

### Manuálisan:

tools/zipalign -v 4 source.apk destination.apk

#### **[DDMS memóriafoglalás figyelése](http://developer.android.com/resources/articles/track-mem.html)**

DDMS perspektívában lehetőségünk van a memória foglalásokat követni.

### További ajánlások

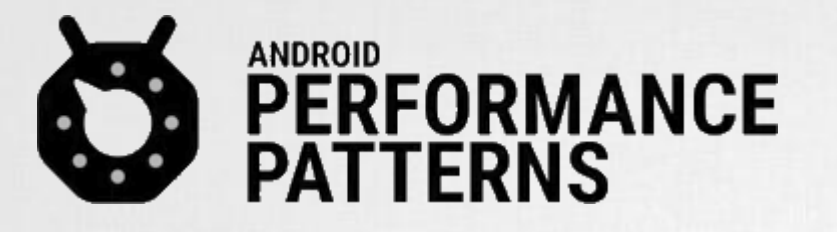

Android Performance Patterns is a collection of videos focused entirely on helping developers write faster, more performant Android Applications.

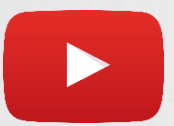

https://www.youtube.com/playlist?list=PL [Wz5rJ2EKKc9CBxr3BVjPTPoDPLdPIFCE](https://www.youtube.com/playlist?list=PLWz5rJ2EKKc9CBxr3BVjPTPoDPLdPIFCE)

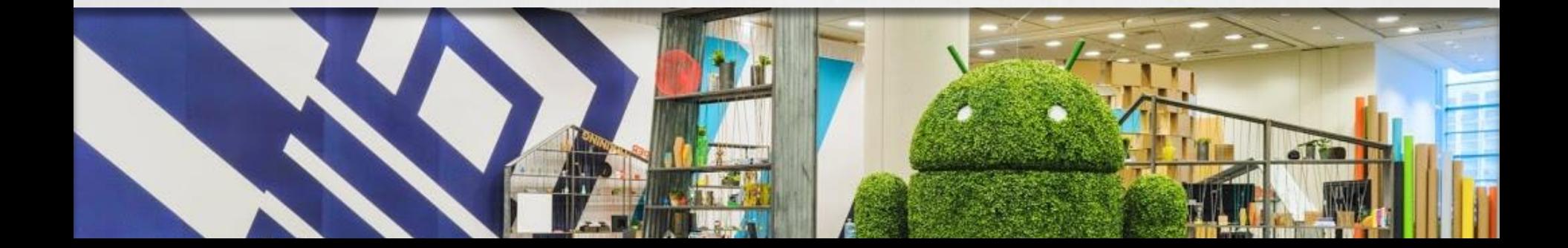